# **EDITAL ESPECÍFICO – MESTRADO PROFISSIONAL EM GESTÃO DE ORGANIZAÇÕES PÚBLICAS - PPGOP (CÓDIGO 1048)**

*Edital Geral 012/2022 – ingresso no 2º semestre de 2022*

# **1. DO PROCESSO DE INSCRIÇÃO**

- 1.1.A inscrição e o envio dos documentos necessários à avaliação do candidato serão realizados via web, de **20 de junho até às 12 horas do dia 15 de julho** por meio do link disponível na página do Edital 012/2022/PRPGP (endereço eletrônico [https://www.ufsm.br/pro-reitorias/prpgp/editais\)](https://www.ufsm.br/pro-reitorias/prpgp/editais).
	- 1.1.1. Constitui-se responsabilidade do(a) candidato(a) a leitura integral dos Editais (geral e específico), o conhecimento pleno das instruções e orientações de seleção, o acompanhamento das publicações dos resultados no site do PPGOP [\(https://www.ufsm.br/cursos/pos-graduacao/santa-maria/ppgop/\)](https://www.ufsm.br/cursos/pos-graduacao/santa-maria/ppgop/) e demais orientações relativas ao cronograma do processo seletivo.
	- 1.1.2. A inscrição neste Edital implica na aceitação irrestrita, por parte dos(as) candidatos(as), das normas gerais e das orientações estabelecidas neste Edital específico.
	- 1.1.3. O envio dos documentos para seleção ocorre no ato da inscrição, conforme instruções do Edital Geral e deste edital específico e o seu envio é de responsabilidade exclusiva de cada candidato(a).
	- 1.1.4. A ausência dos documentos necessários a avaliação (itens 3.1 a 3.6 deste edital específico) acarreta na eliminação do candidato.
	- 1.1.5. O candidato a este edital se compromete a realizar as atividades de orientação e de defesa de projeto e de dissertação, além das atividades dos grupos de pesquisa, no campus Sede da UFSM, em Santa Maria.
	- 1.1.6. Informações sobre o programa, as linhas e docentes estão no site do PPGOP [\(https://www.ufsm.br/cursos/pos-graduacao/santa-maria/ppgop/\)](https://www.ufsm.br/cursos/pos-graduacao/santa-maria/ppgop/).

# **2. DAS VAGAS E PÚBLICO ALVO**

- 2.1.**Área de concentração**: Gestão de Organizações Públicas
- 2.2.**CANDIDATOS**: Diplomados em qualquer curso superior de graduação.
- 2.3.A inscrição deverá ser feita por linha de pesquisa
	- 2.3.1. Ferramentas de Avaliação e Controle da Gestão pública **até 06 vagas**
	- 2.3.2. Inovação e Modernização de Sistemas e Processos Administrativos **até 06 vagas**

## 2.3.3. Pessoas e Sociedade – **até 8 vagas**

- 2.4.Caso não haja candidatos aprovados suficientes em uma das linhas de pesquisa para o preenchimento das vagas, a critério do Colegiado do PPGOP, poderá ocorrer o remanejo de CANDIDATOS suplentes de uma linha para esta que não tenha preenchido todas as vagas.
- 2.5.A Comissão de Seleção do Programa de Pós-Graduação em Gestão de Organizações Públicas da Universidade Federal de Santa Maria (PPGOP/UFSM), com base na capacidade de orientação e avaliação dos candidatos, poderá não preencher totalmente o número máximo de vagas ofertadas.

# **3. DOCUMENTAÇÃO PARA AVALIAÇÃO DO CANDIDATO**

Todos os documentos devem ser **enviados online** e deverão estar em **formato PDF legível**. Não serão aceitos documentos em outro formato.

O candidato deverá enviar os seguintes documentos:

- 3.1.Documentos de identificação do candidato
	- 3.1.1. **Documento com foto** qualquer documento válido em território brasileiro (exemplo: RG, CNH, Passaporte, etc);
	- 3.1.2. **CPF**  deve ser inserido caso não conste no documento de identificação com foto. Documento obrigatório para cidadãos brasileiros (em caso de classificação, é usado para acesso ao sistema de confirmação de vaga);
- 3.2.**Comprovante de titulação de Graduação**: Diploma de Graduação ou Curso Superior ou, na ausência deste, o Certificado de Conclusão de Curso emitido pelo Departamento responsável de cada IES ou Atestado de Provável Formando emitido pela Coordenação do respectivo Curso;
- 3.3.**Curriculum Vitae**: modelo Lattes CNPq, devidamente atualizado;
- 3.4.**Ficha de avaliação do currículo** (**Anexo 1**), devidamente preenchida e documentada. **Enviar em arquivo único**: a) a ficha de avaliação, e b) os comprovantes na ordem que aparecem na ficha. Os comprovantes enviados em arquivos separados dificultam a análise da Comissão de Seleção e **NÃO** serão pontuados na ficha de avaliação.
- 3.5.**Projeto de pesquisa**: em PDF, entre sete e quinze páginas (máximo), em espaço 1,5 (um vírgula cinco), letra Times New Roman nº 12, contendo: *a) capa* (título, linha de pesquisa, tema de interesse (Anexo 2) e nome do candidato); *b) introdução com problema de pesquisa, objetivos, justificativa*; *c) breve referencial teórico*; *d) Método do trabalho*; e *e) referências bibliográficas*, apresentado conforme as normas da ABNT vigentes.
	- 3.5.1. Ressalta-se que o projeto de pesquisa deverá OBRIGATORIAMENTE especificar uma das Linhas de Pesquisa do Programa e um Tema de Interesse vinculado à linha. Projetos não enquadrados nessas condições não serão considerados e as notas serão zeradas.
	- 3.5.2. Cada candidato poderá optar por apenas uma linha de pesquisa. Caso o(a) candidato(a) faça mais de uma inscrição, em linhas diferentes, valerá a última inscrição finalizada.
	- 3.5.3. Os temas de interesse, por linha de pesquisa, encontram-se no Anexo 2 do edital.
- 3.6. **Memorial descritivo:** contendo breve trajetória do candidato e motivos para escolha da candidatura no PPGOP/UFSM (sugestão de modelo disponível no Anexo 3). O memorial deve ser feito levando em consideração os pontos abordados no Anexo 3, assinado pelo candidato.
- 3.7.**Certificado do teste ANPAD.** Enviar cópia do certificado do teste ANPAD. Caso o candidato não apresente este documento, ficará com nota zero no critério de avaliação Teste ANPAD.

Informações adicionais poderão ser obtidas na página do programa [www.ufsm.br/ppgop](http://www.ufsm.br/ppgop) ou por e-mail ppgop@ufsm.br.

# **4. CRITÉRIOS DE AVALIAÇÃO E SELEÇÃO**

4.1.Critérios para Avaliação do Curriculum Vitae, modelo Lattes (peso 3,0 pontos):

# 4.1.1. Formação:

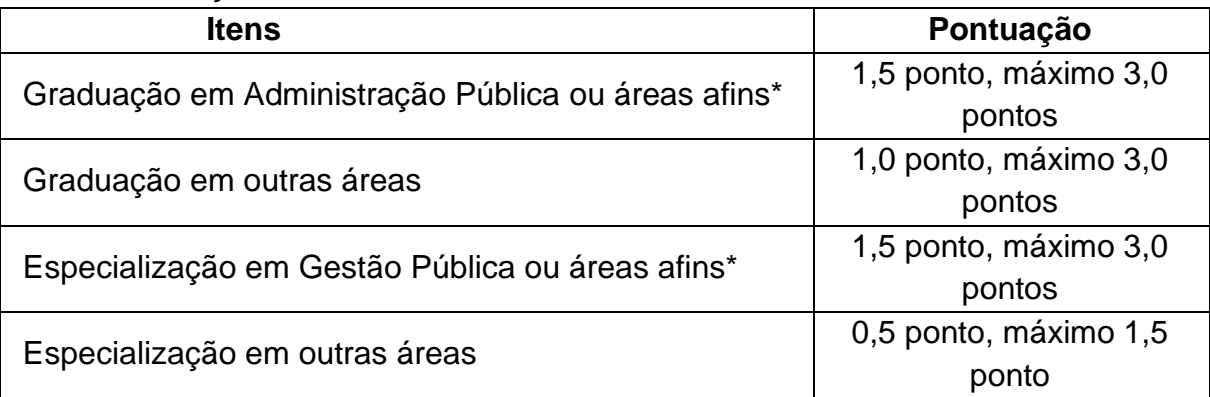

*\*São consideradas áreas afins: Administração Empresas, Ciências Contábeis e Turismo.*

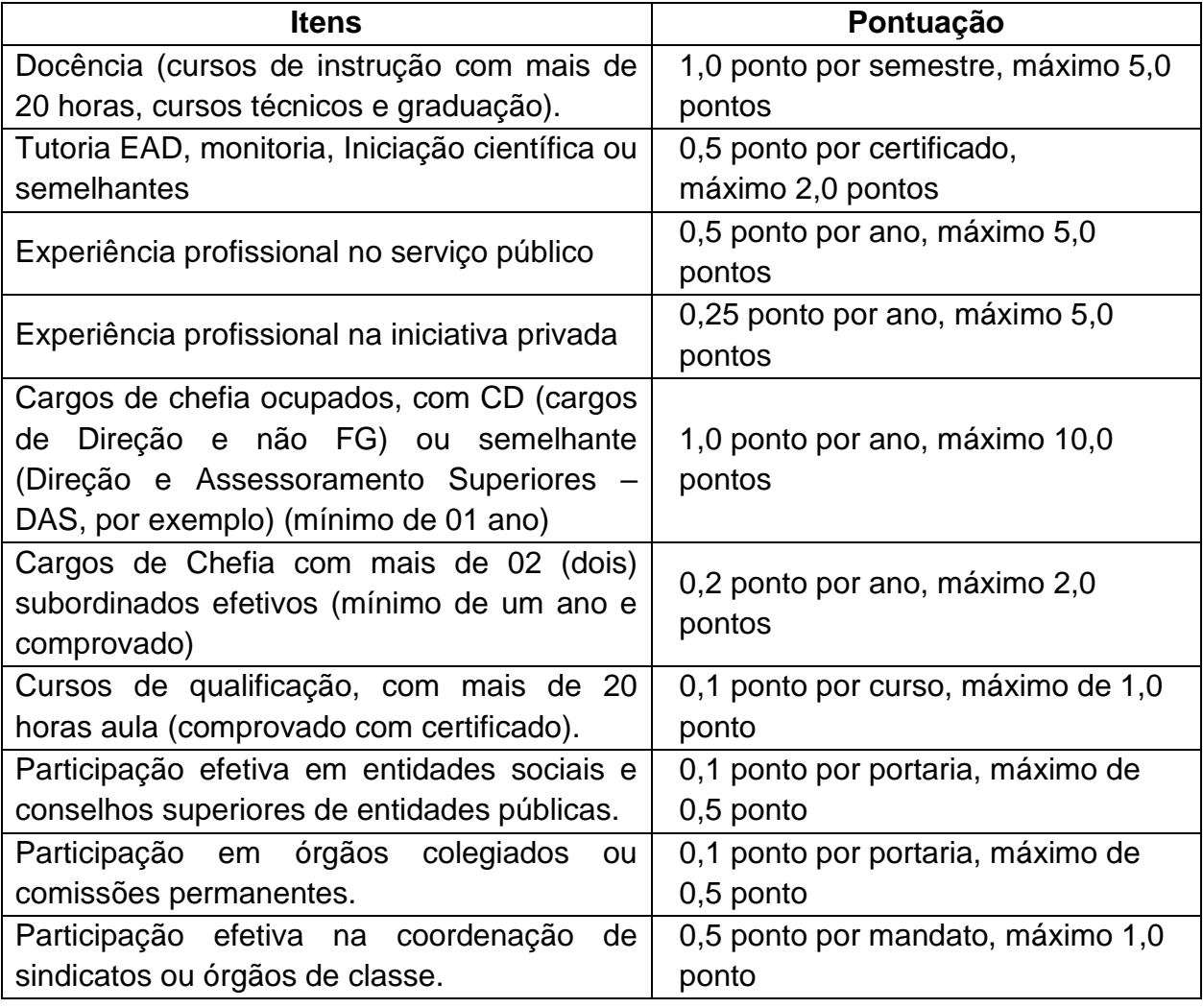

## 4.1.2. Experiência Docente e/ou Profissional:

4.1.3. Produção Científica (a partir de 1º de janeiro de 2017, incluindo 2022):

| $N^{\circ}$ | <b>Item</b>                                                                                                   | Pontuação             |
|-------------|----------------------------------------------------------------------------------------------------|-----------------------|
|             | Artigos em revistas acadêmicas, artísticas, culturais ou<br>científicas classificadas como Qualis A1 na área. | 5,0 pontos por artigo |
|             |                                                                                                    |                       |
|             | Artigos em revistas acadêmicas, artísticas, culturais ou<br>científicas classificadas como Qualis A2 na área. | 4,5 pontos por artigo |
|             |                                                                                                    |                       |

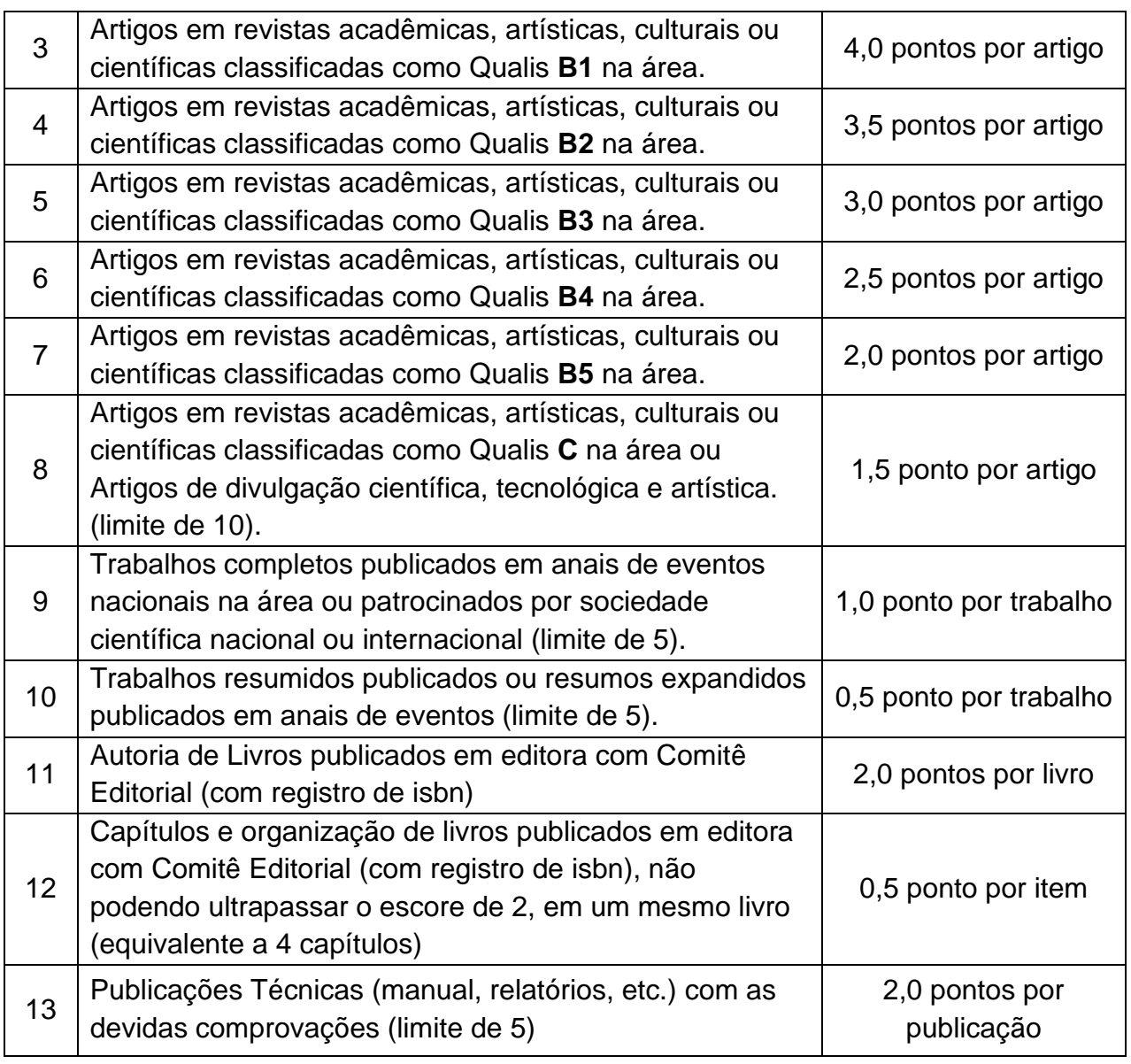

- 4.1.3.1. Para ver a classificação do periódico na Área (ver qual o Qualis do periódico), o candidato deve acessar o link [https://sucupira.capes.gov.br/sucupira/public/consultas/coleta/veiculoPublicaca](https://sucupira.capes.gov.br/sucupira/public/consultas/coleta/veiculoPublicacaoQualis/listaConsultaGeralPeriodicos.jsf) [oQualis/listaConsultaGeralPeriodicos.jsf](https://sucupira.capes.gov.br/sucupira/public/consultas/coleta/veiculoPublicacaoQualis/listaConsultaGeralPeriodicos.jsf)
- 4.1.3.2. No referido link, usar classificação "periódicos quadriênio 2013 a 2016" e área de avaliação "Administração Pública e de Empresas, Ciências Contábeis e Turismo".
- 4.1.4. A pontuação do Curriculum Vitae (ficha de avaliação) será convertida em nota de zero a dez. Para fins desta conversão será atribuída a nota dez ao candidato com maior nota total no Curriculum Vitae entre todos os candidatos inscritos no processo seletivo. Para todos os demais candidatos aplicar-se-á a regra de três simples para atribuição da nota no Curriculum Vitae.
- 4.1.5. A ficha de avaliação do Curriculum Vitae deverá ser totalmente preenchida pelo candidato, conforme demonstrado no Anexo 1. A ficha deverá obrigatoriamente ser preenchida (quantidade e soma total de cada item) e assinada pelo candidato. Caberá a comissão de seleção conferir a nota atribuída com os respectivos documentos comprobatórios.
- 4.1.6. Caso o candidato não preencha (quantidade dos itens solicitados, soma de cada item e pontuação total) ou não assine a ficha de avaliação do Curriculum Vitae (Anexo 1), terá nota zero neste item.
- 4.2.Critérios de Avaliação do Projeto de Pesquisa: (peso 3,5 pontos).

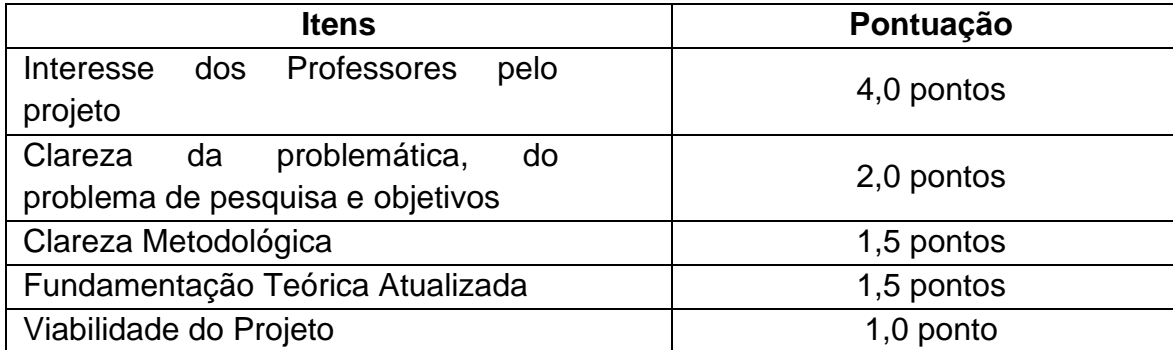

- 4.2.1. A pontuação mínima na Avaliação do Projeto de Pesquisa é 0 (zero) e a pontuação máxima é 10 (dez), por candidato.
- 4.2.2. A nota será atribuída, individualmente, para cada candidato sem conversão e essa será a nota final de Avaliação do Projeto de Pesquisa.
- 4.2.3. A avaliação do Projeto de Pesquisa é classificatória e será somada as demais Provas de Seleção.
- 4.3.Critérios da Avaliação da Entrevista **e** Defesa do Projeto **Presencial** (peso 3,0 pontos):

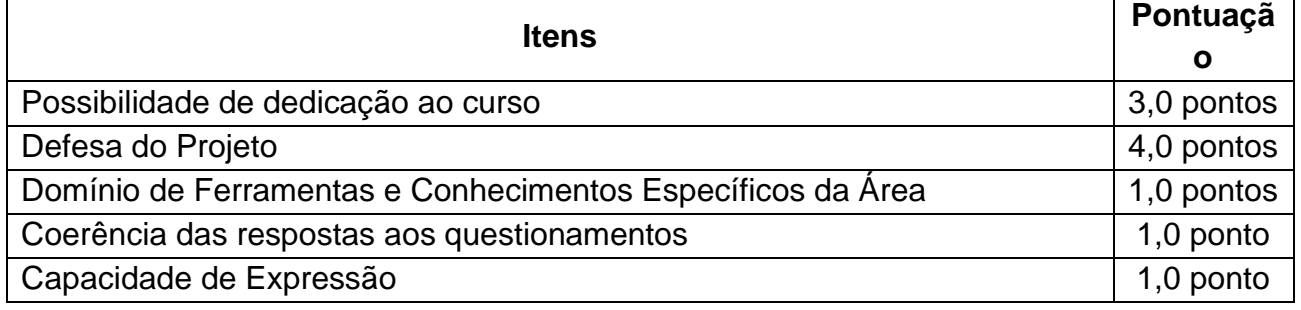

- 4.3.1. As entrevistas serão realizadas no período de **29 de Julho** a **08 de Agosto** de 2022. **A data, horário e local da entrevista** será divulgado no site do Programa de Pós-Graduação em Gestão de Organizações Públicas [\(https://www.ufsm.br/cursos/pos-graduacao/santa-maria/ppgop/\)](https://www.ufsm.br/cursos/pos-graduacao/santa-maria/ppgop/) até o dia 25 de julho de 2022. O candidato que não comparecer na data, hora e local para a entrevista será desclassificado.
- 4.4.Avaliação do Teste ANPAD (peso 0,50).
	- 4.4.1. A pontuação do Teste ANPAD será atribuída conforme a seguinte Tabela:

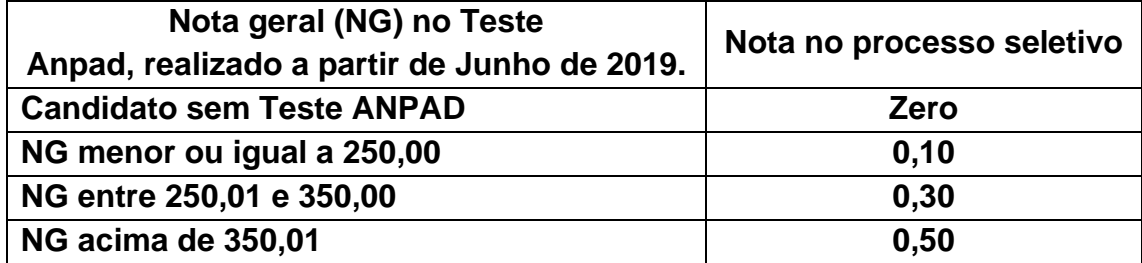

- 4.4.2. O certificado de pontuação do Teste ANPAD deverá ser apresentado no momento da inscrição em campo específico.
- 4.4.3. Os candidatos que não apresentarem o certificado de pontuação do Teste ANPAD no momento da inscrição online ficarão com nota zero nesse critério.
- 4.4.4. Serão considerados apenas os certificados de desempenho no Teste ANPAD realizados a partir da edição de Junho de 2020.
- 4.4.5. A nota da Avaliação do Teste Anpad é **classificatória** e será somada as demais Provas de Seleção.

# **5. CLASSIFICAÇÃO**

Para a classificação dos candidatos, aplicar-se-ão os pesos às notas obtidas no Curriculum Vitae, no projeto e na defesa do projeto/entrevista em vídeo conforme o quadro a seguir:

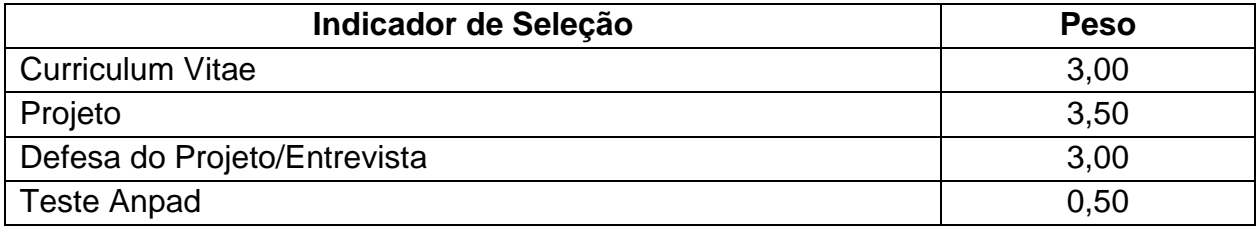

5.1. A classificação do candidato será realizada de acordo com a Linha de Pesquisa identificada no Projeto de Pesquisa apresentado pelo candidato para avaliação.

- 5.2.A critério do Colegiado do Programa, caso hajam vagas não preenchidas em alguma linha de pesquisa e hajam candidatos suplentes em outra linha, poderá haver realocação de candidatos aprovados suplentes de uma linha em outra linha, de acordo com o interesse dos docentes da linha e consultado o candidato.
- 5.3.A Nota Geral (NG) do candidato será calculada com base na seguinte equação:

 $(CurriculoVitae * 3,0) + (ProjectodePesquisa * 3,5) + (DefesadoProjecto/Entrevista emVideo * 3,0) + (TesteAnpad * 10)$  $10$ 

5.4.A Nota Geral (NG) mínima para a classificação será de seis pontos.

- 5.5.As notas serão divulgadas no site do Programa de Pós-Graduação em Gestão de Organizações Públicas [\(https://www.ufsm.br/cursos/pos-graduacao/santa-maria/ppgop/\)](https://www.ufsm.br/cursos/pos-graduacao/santa-maria/ppgop/) até o dia 15 de agosto de 2022.
- 5.6.Em caso de empate, será classificado o candidato com melhor desempenho na análise do Curriculum Vitae. Mantendo-se o empate será classificado o candidato com maior idade.

# **6. DOS PEDIDOS DE RECURSO**

- 6.1.O(A) candidato(a) que desejar contestar o resultado final e a lista de candidatos(as) classificados(as) e suplentes, divulgada pela PRPGP, poderá interpor um único recurso administrativo através de e-mail ao endereço ppgop.ufsm@gmail.com, com o assunto **RECURSO Edital 012/2022 "nome do candidato + número de inscrição"**, nos prazos estipulados no Edital 012/2022.
- 6.2.Não serão aceitos pedidos de reconsiderações e/ou informações sobre notas por qualquer outro meio.
- 6.3.Será permitido somente um pedido de recurso por candidato.

6.4.O colegiado do PPGOP será a única instância superior de análise e julgamento do recurso.

**Leander Luiz Klein Coordenador do PPGOP**

#### **ANEXO 1**

# **UNIVERSIDADE FEDERAL DE SANTA MARIA PROGRAMA DE PÓS-GRADUAÇÃO EM GESTÃO DE ORGANIZAÇÕES PÚBLICAS MESTRADO PROFISSIONAL**

# **FICHA DE AVALIAÇÃO DO CURRÍCULO VITAE**

# **NOME COMPLETO DO(A) CANDIDATO(A): \_\_\_\_\_\_\_\_\_\_\_\_\_\_\_\_\_\_\_\_\_\_\_\_\_\_\_\_\_\_\_\_\_\_\_ Linha de Pesquisa: \_\_\_\_\_\_\_\_\_\_\_\_\_\_\_\_\_\_\_\_\_\_\_\_\_\_\_\_\_\_\_\_\_\_\_\_\_\_\_\_\_\_\_\_\_\_\_\_\_\_\_\_\_\_\_**

#### **1. Formação:**

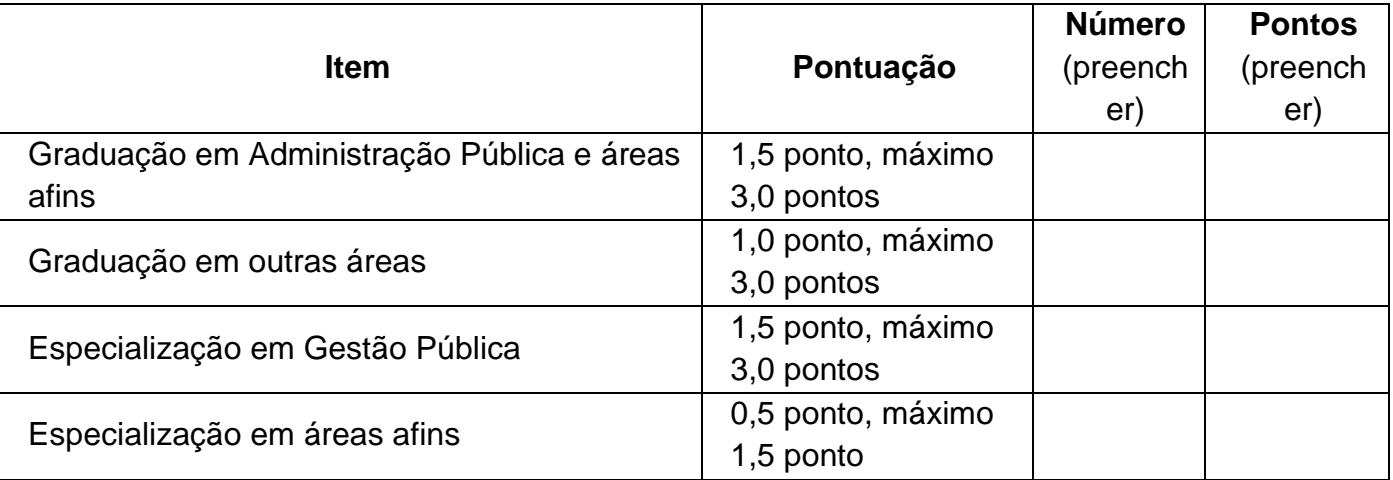

#### **2. Experiência Docente ou Profissional: 1 crédito = 15 horas-aula**

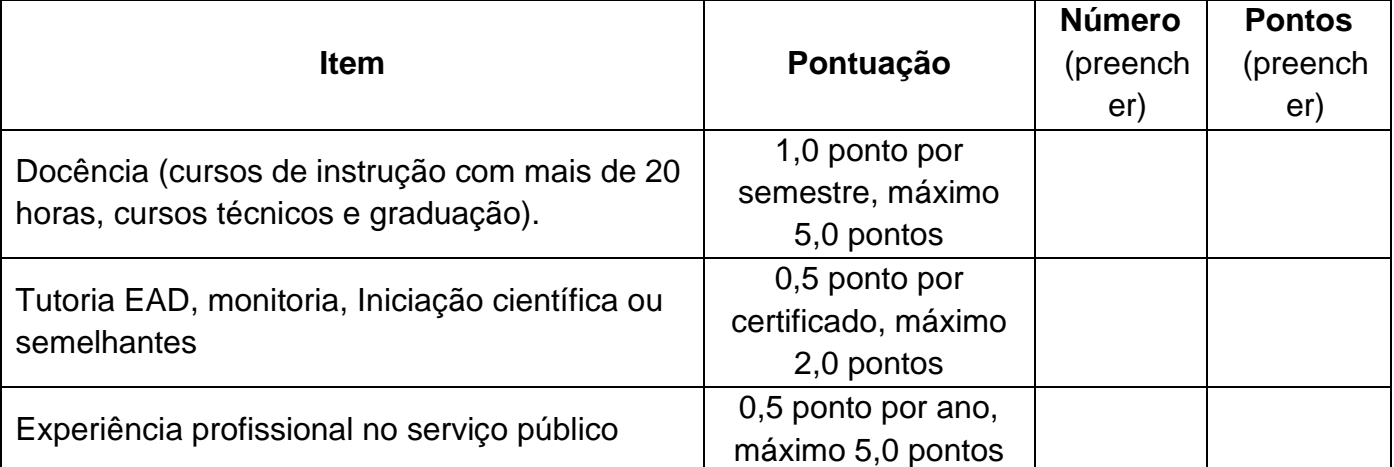

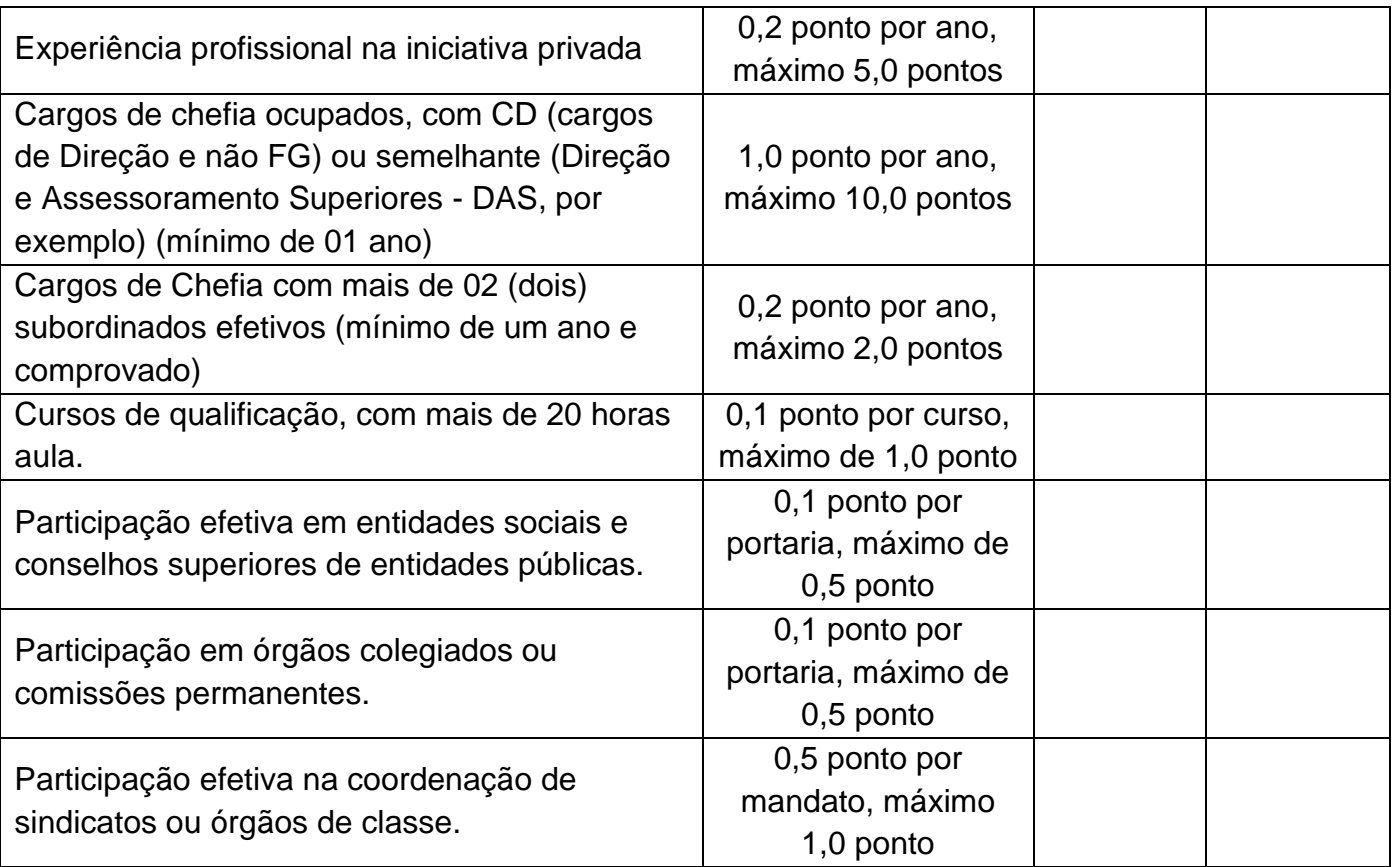

# **3. Produção Científica (a partir de 1º de janeiro de 2017, incluindo 2022):**

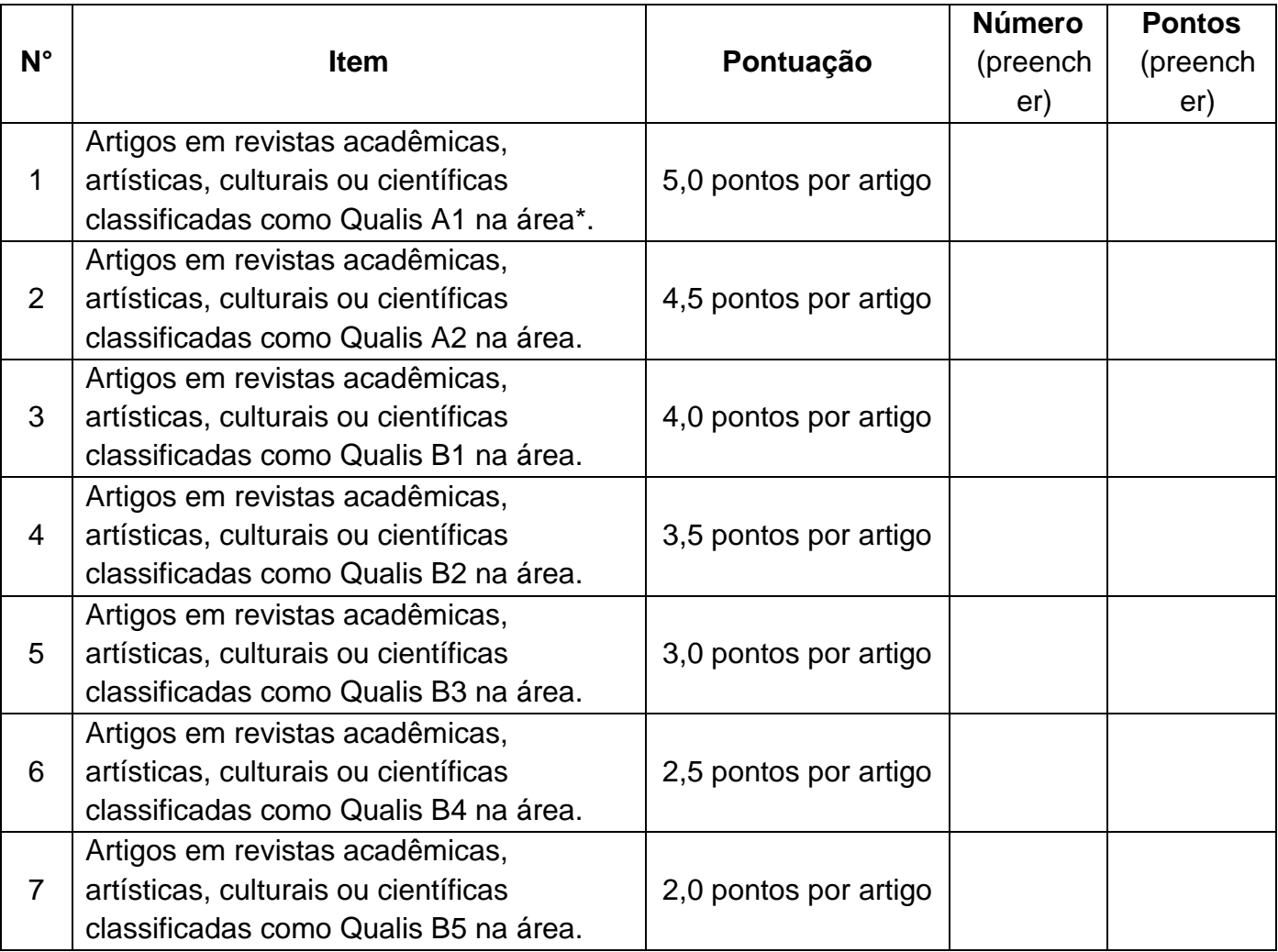

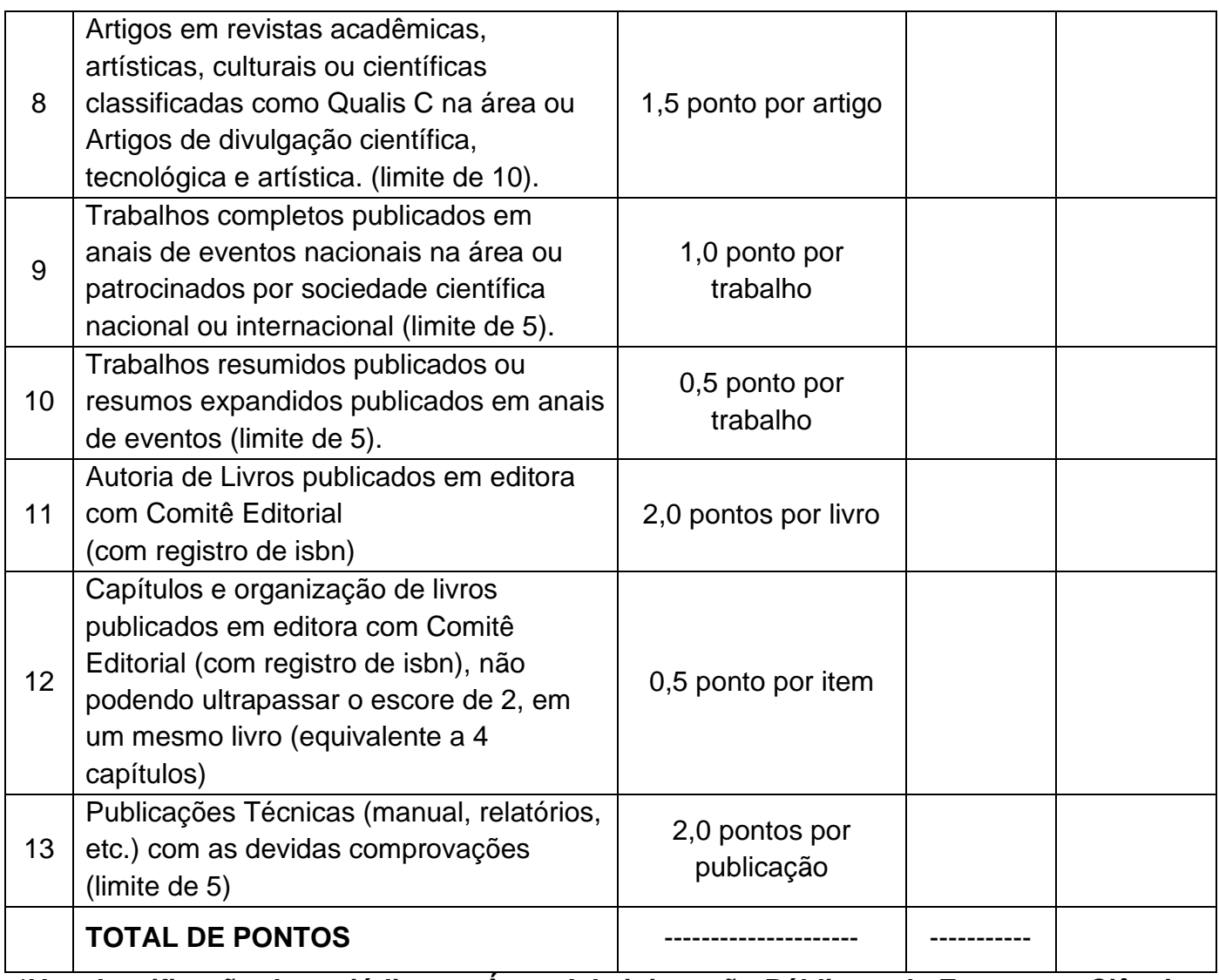

**\*Ver classificação do periódico na Área: Administração Pública e de Empresas, Ciências Contábeis e Turismo** 

**[\(https://sucupira.capes.gov.br/sucupira/public/consultas/coleta/veiculoPublicacaoQualis/](https://sucupira.capes.gov.br/sucupira/public/consultas/coleta/veiculoPublicacaoQualis/listaConsultaGeralPeriodicos.jsf) [listaConsultaGeralPeriodicos.jsf\)](https://sucupira.capes.gov.br/sucupira/public/consultas/coleta/veiculoPublicacaoQualis/listaConsultaGeralPeriodicos.jsf)**

**ASSINATURA DO(A) CANDIDATO(A): \_\_\_\_\_\_\_\_\_\_\_\_\_\_\_\_\_\_\_\_\_\_\_\_\_\_\_\_\_\_\_\_\_\_\_\_**

# **ANEXO 2**

## **TEMAS DE INTERESSE**

## **LINHA DE PESQUISA: INOVAÇÃO E MODERNIZAÇÃO DE SISTEMAS E PROCESSOS ADMINISTRATIVOS**

## **TEMAS DE INTERESSE**

IMPLANTAÇÃO DE FERRAMENTAS GERENCIAIS NO SETOR PÚBLICO

LOGISTICA E QUALIDADE NA ADMINISTRACAO PUBLICA

OS IMPACTOS NO INDIVIDUO E NA SOCIEDADE COM O USO DA TECNOLOGIA E INFORMAÇÃO NO SETOR PÚBLICO

OTIMIZAÇÃO DE PROCESSOS E ORGANIZAÇÕES PÚBLICAS

APLICAÇÃO DOS CONCEITOS LEAN NA ADMINISTRAÇÃO PÚBLICA

**LINHA DE PESQUISA: PESSOAS E SOCIEDADE**

#### **TEMAS DE INTERESSE**

TRABALHO, PESSOAS E COMPORTAMENTO NO SETOR PÚBLICO

POLÍTICAS PÚBLICAS DE FOMENTO À CIÊNCIA, À INOVAÇÃO E À TECNOLOGIA

VIOLÊNCIA, SAÚDE E QUESTÕES DE GENÊRO EM ORGANIZAÇÕES PÚBLICAS

ÉTICA E DIRETOS HUMANOS NA GESTÃO PUBLICA E NAS RELAÇÕES SOCIAIS

GESTÃO DA COMUNICAÇÃO NO CENÁRIO PÚBLICO

MARKETING, CIDADANIA E POLÍTICAS SOCIAIS

EMPREENDEDORISMO, SUSTENTABILIDADE E INOVAÇÃO EM ORGANIZAÇÕES

PÚBLICAS

GESTÃO ESTRATÉGICA DE STAKEHOLDERS EM ORGANIZAÇÕES PÚBLICAS

**LINHA DE PESQUISA: FERRAMENTAS DE AVALIAÇÃO E CONTROLE DA GESTÃO PÚBLICA**

**TEMAS DE INTERESSE**

AVALIAÇÃO DA GESTÃO PÚBLICA NA PERSPECTIVA DOS DIFERENTES AGENTES E USUÁRIOS

DESEMPENHO E GOVERNANÇA DA GESTÃO PÚBLICA BRASILEIRA

RECEITAS TRIBUTÁRIAS E O PROCESSO DE ENDIVIDAMENTO PÚBLICO BRASILEIRO

AVALIAÇÃO DE POLÍTICAS PÚBLICAS E GESTÃO ADMINISTRATIVA E FINANCEIRA

POLÍTICAS, GESTÃO E AÇÕES SOCIAIS PARA O DESENVOLVIMENTO ECONÔMICO, SOCIAL E LOCAL

# **ANEXO 3**

# **MODELO DE MEMORIAL DO(A) CANDIDATO(A)**

# **1. APRESENTAÇÃO**

Eu established and the set of the set of the set of the set of the set of the set of the set of the set of the set of the set of the set of the set of the set of the set of the set of the set of the set of the set of the s memorial apresentar a minha candidatura para o curso de Mestrado, junto ao Programa de Pós-Graduação em Gestão de Organizações Públicas da Universidade Federal de Santa Maria (PPGOP/UFSM).

# **2. RAZÕES DE CANDIDATURA**

[Descreva nesse item as razões pelas quais você deseja candidatar-se ao curso pretendido no Programa de Pós-Graduação em Gestão de Organizações Públicas da Universidade Federal de Santa Maria (PPGOP/UFSM). Nesta seção, você também pode apresentar seus interesses temáticos e de pesquisa que acredita serem motivos para que o Programa seja escolhido como espaço de sua formação].

# **3. TRAJETÓRIA ESCOLAR E ACADÊMICA**

[De forma narrativa, apresente neste item onde fez sua formação, de quais projetos ou atividades de pesquisa e extensão participou ao longo de sua trajetória. Destaque as eventuais experiências profissionais que teve, bem como os cursos de graduação, pós-graduação ou formação complementar dos quais participou e que também avalia como pertinentes para sua trajetória].

## **4. DEDICAÇÃO AO CURSO**

[De maneira sumária, apresente as possibilidades que terá de dedicação ao curso, caso aprovada/o (dedicação parcial, integral ou exclusiva, se trabalha ou tem alguma fonte de renda). Se julgar pertinente, indique as possibilidades de deslocamento e moradia que serão necessárias para a participação no curso].

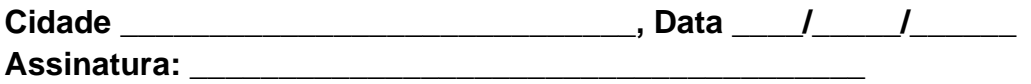

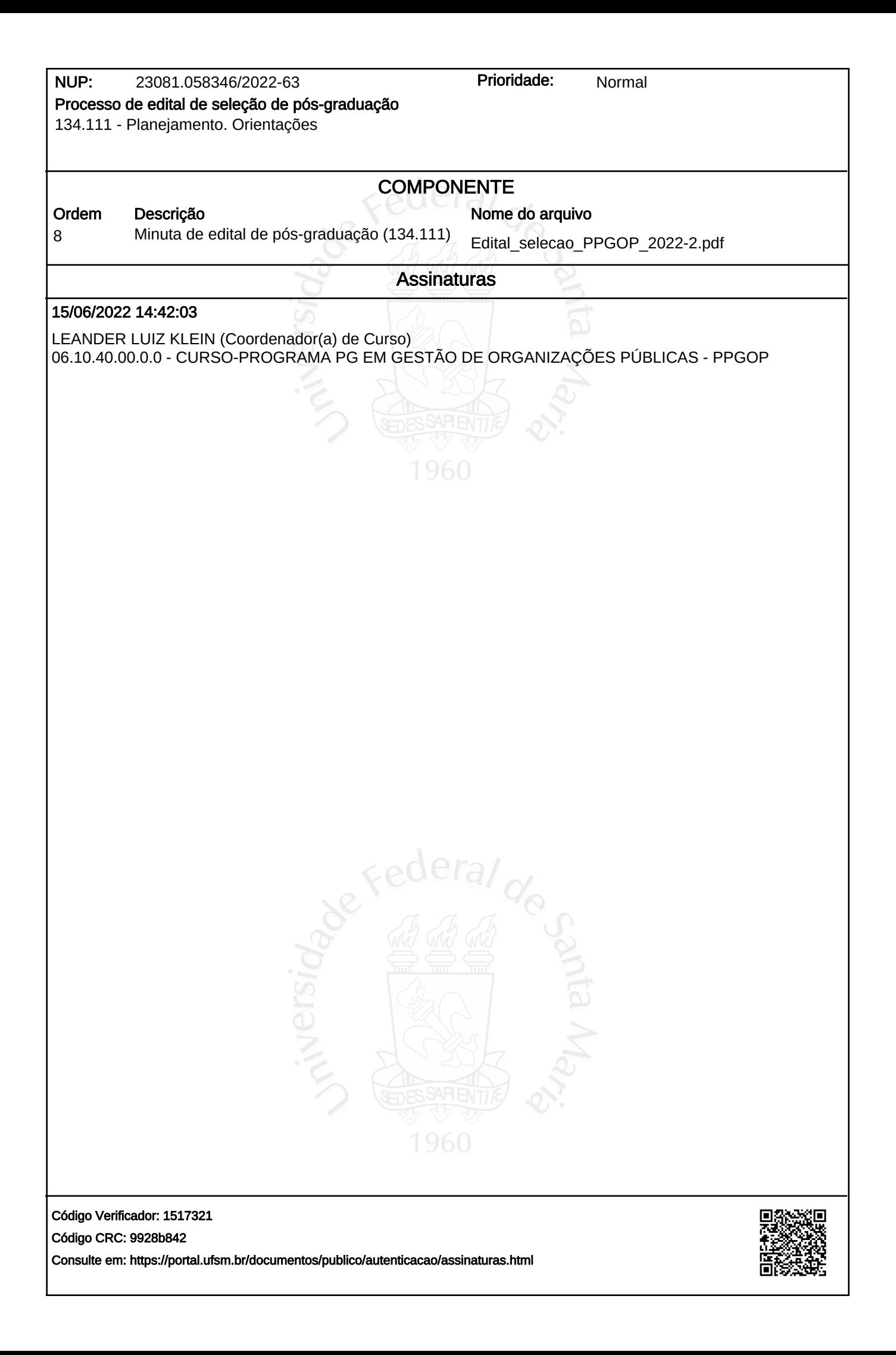